## Juniper Ssl Vpn Configuration Backup >>>CLICK HERE<<<

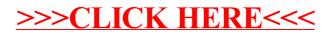